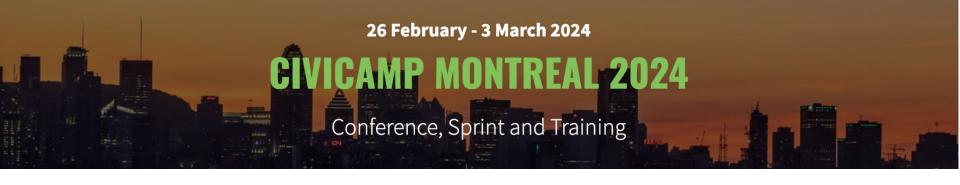

# Leveraging Drupal to Supercharge CiviCRM

Event Management and Engagement Tracking

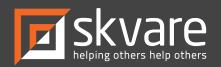

# Commerce CiviCRM Event Registration

https://www.drupal.org/project/commerce\_civicrm\_event\_registration

### Requires:

- Drupal Commerce: <a href="https://www.drupal.org/project/commerce">https://www.drupal.org/project/commerce</a>
- CiviCRM Entity: <a href="https://www.drupal.org/project/civicrm\_entity">https://www.drupal.org/project/civicrm\_entity</a>
- Field Formatter Class: <a href="https://www.drupal.org/project/field\_formatter\_class">https://www.drupal.org/project/field\_formatter\_class</a>

Developed by Mark Hanna (<u>markusa</u>) and Arnold French (<u>dsdeiz</u>)

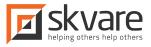

# Commerce CiviCRM Event Registration

Goal: take advantage of what software does best:

- Drupal Commerce: Robust, flexible, customizable e-commerce management
- **CiviCRM**: Contact data management, reporting, and communication

Provide a shopping cart experience AND utilize all contact and communication management features of CiviCRM!

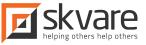

## Special Thanks to:

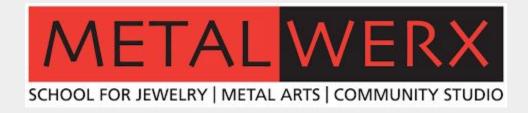

Metalwerx promotes the art of jewelry and metals through exceptional classes, workshops, studio space, outreach programming, and events for professional and personal enrichment within a supportive community of artists and learners.

https://metalwerx.com/

## Virtual Courses

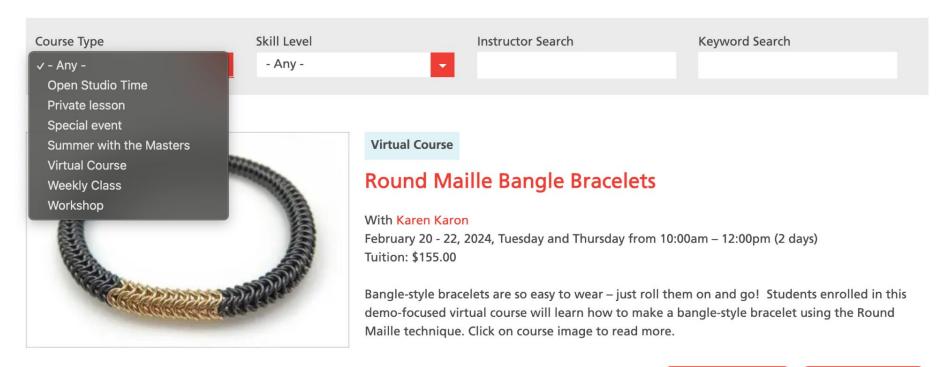

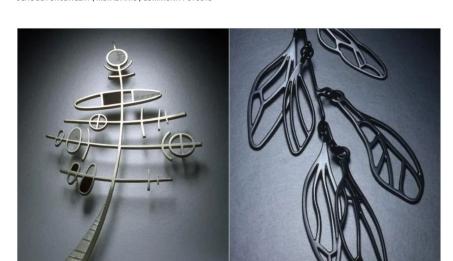

#### Solder Savvy: A Deep Dive Into the Art + Science of Soldering - Part 1

Soldering is a fundamental metalsmithing skill, but arguably one of the hardest to master. Nothing is more frustrating than having a joint fail or worse - melting a piece you have spent hours on. Don't let your designs be limited by intimidation! Through this intensive course, students will learn what is needed to achieve consistently

## **VIRTUAL COURSE** TUITION \$155.00 QUANTITY **REGISTER NOW INSTRUCTOR** Kristin Shiga LEVEL All Levels LOCATION Virtual - Eastern Time Zone LENGTH 2 days SCHEDULE March 5 - 12, 2024 Weekly on Tuesday 6:00pm - 8:00pm **CLASS DATES**

· March 5, 2024

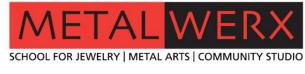

**COURSES** 

**APPLY** 

**RESOURCES** 

**STUDIO** 

**EVENTS** 

**ABOUT** 

DONATE

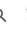

Total

**UPDATE CART** 

\$425.00

**CHECKOUT** 

3 items

## Shopping cart

Coupon code

| TITLE                                                                                       | PRICE    | QUANTITY |        | TOTAL            |
|---------------------------------------------------------------------------------------------|----------|----------|--------|------------------|
| Round Maille Bangle Bracelets<br>February 20, 2024<br>Virtual Course                        | \$155.00 | 1 🗘      | REMOVE | \$155.00         |
| Let's Talk Tools and Equipment!<br>February 21, 2024<br>Virtual Course                      | \$155.00 | 1 ‡      | REMOVE | \$155.00         |
| Polymer 2: Luminous Color Blending for Polymer Canes<br>February 24, 2024<br>Virtual Course | \$115.00 | 1 🗘      | REMOVE | \$115.00         |
|                                                                                             |          |          |        | Subtotal \$425.0 |

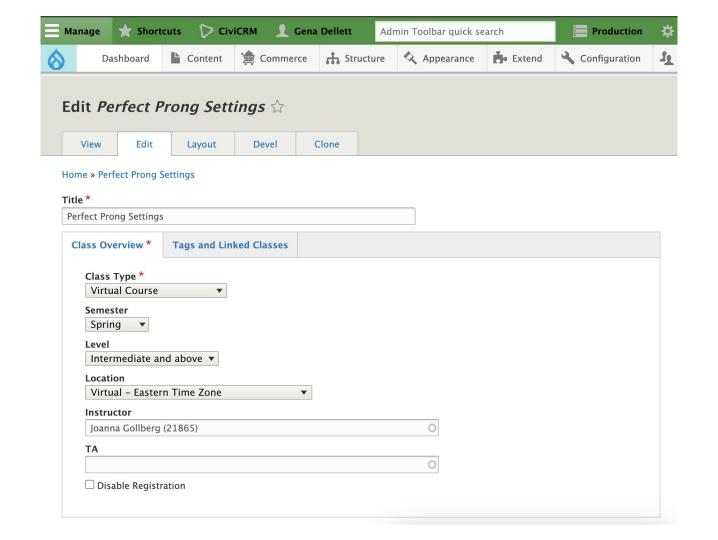

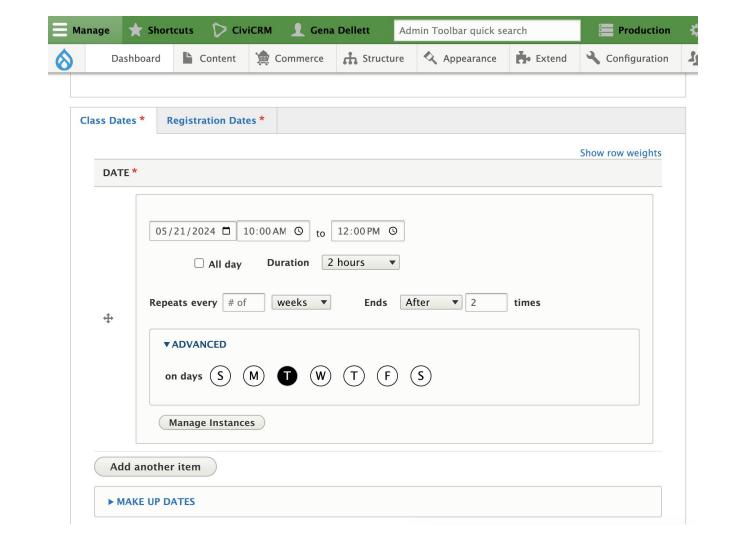

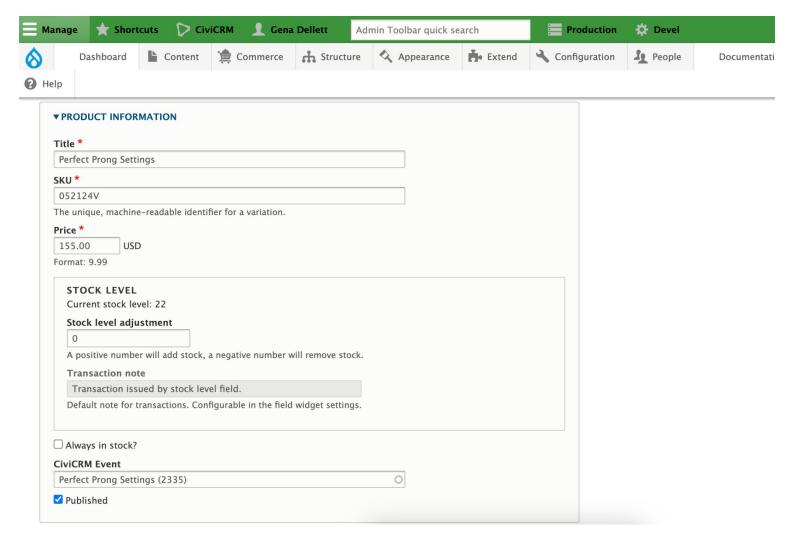

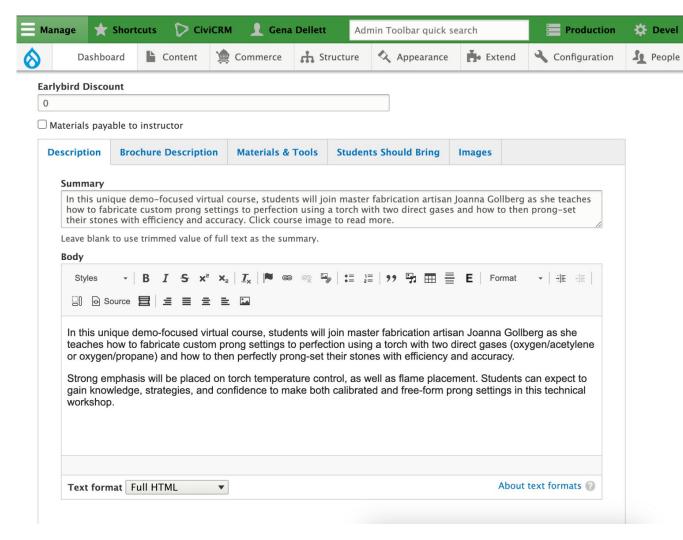

Documentation

# OK! Let's start from the beginning.

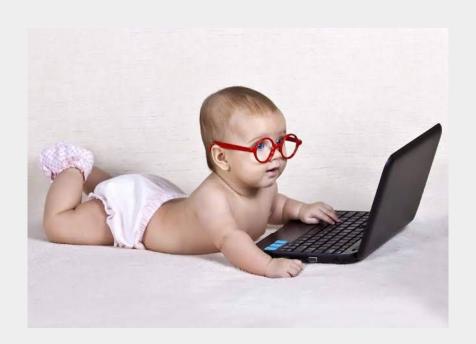

- 1. Have a CiviCRM / Drupal 10 system
- 2. Install Drupal modules
- 3. Create CiviCRM events
- 4. Then...

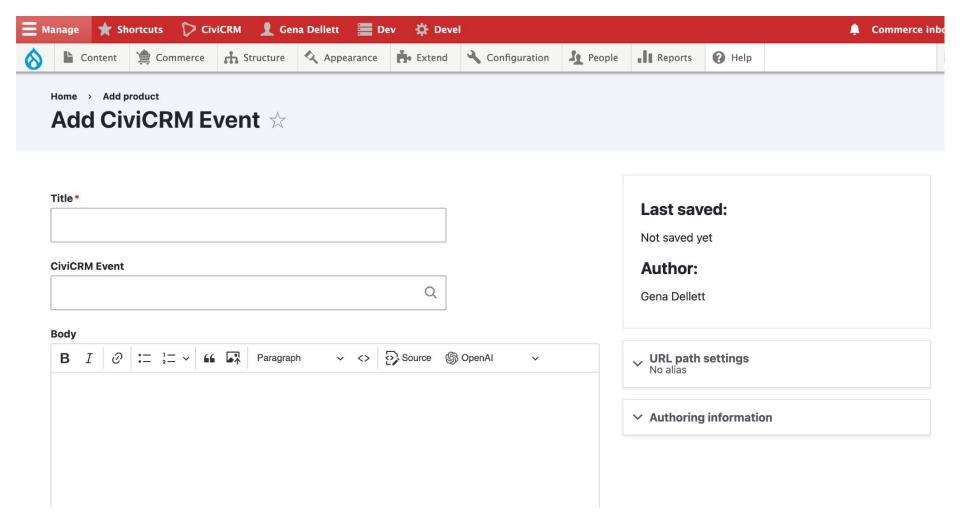

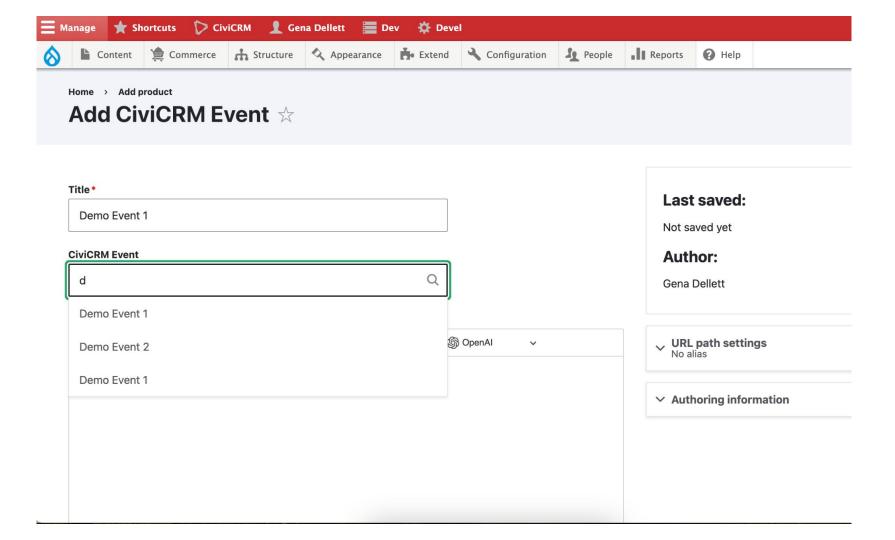

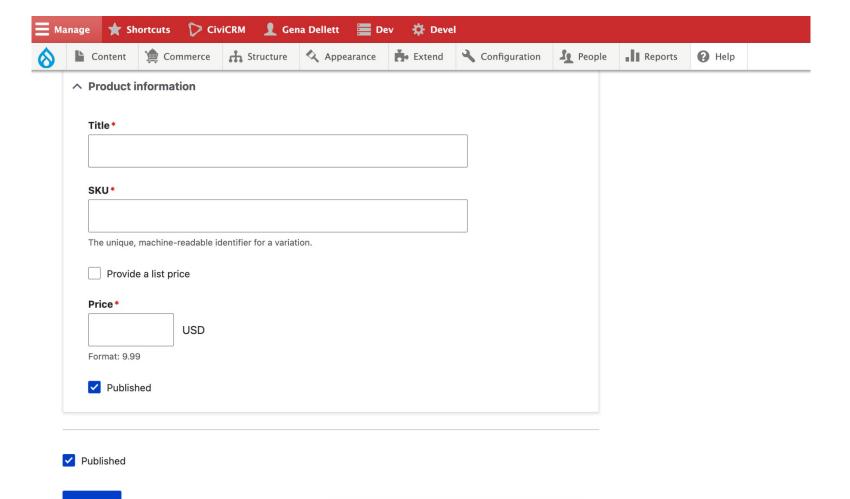

Save

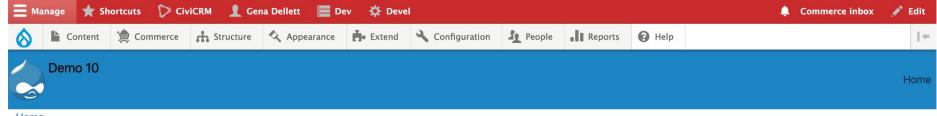

**Home** 

Search

## **Shopping cart**

| Item                                      | Price   | Quantity | Remove | Total   |
|-------------------------------------------|---------|----------|--------|---------|
| Title Demo Event 1 Price \$75.00          | \$75.00 | 1        | Remove | \$75.00 |
| Title<br>Demo Event 2<br>Price<br>\$50.00 | \$50.00 | 1        | Remove | \$50.00 |
| Title<br>Demo Event 3<br>Price<br>\$87.99 | \$87.99 | 1        | Remove | \$87.99 |

Subtotal \$212.99

Total \$212.99

Update cart

Checkout

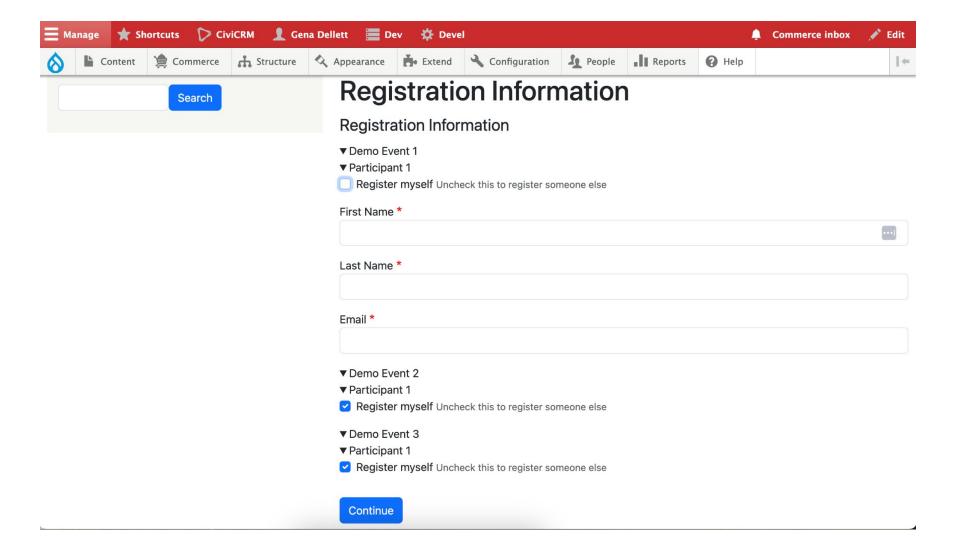

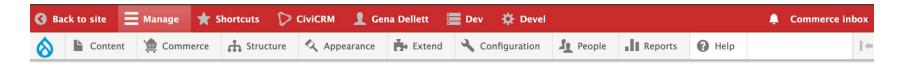

 $\textbf{Home} \quad \rightarrow \quad \textbf{Administration} \quad \rightarrow \quad \textbf{Commerce} \quad \rightarrow \quad \textbf{Configuration} \quad \rightarrow \quad \textbf{Checkout flows}$ 

#### Edit CiviCRM Event Checkout FLow \( \price \)

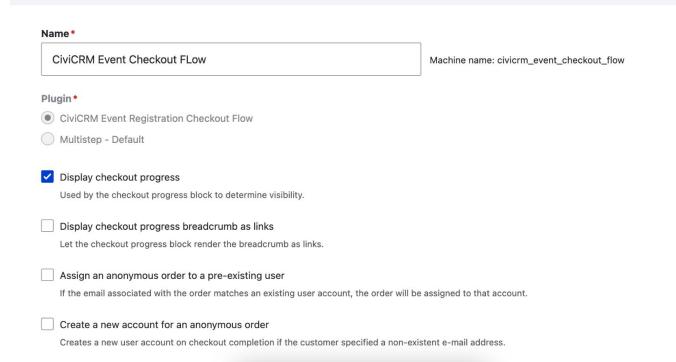

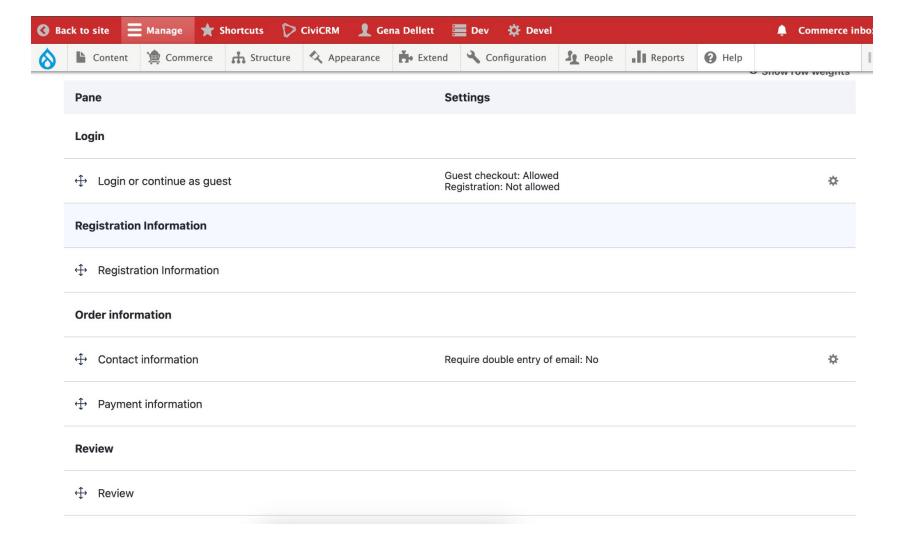

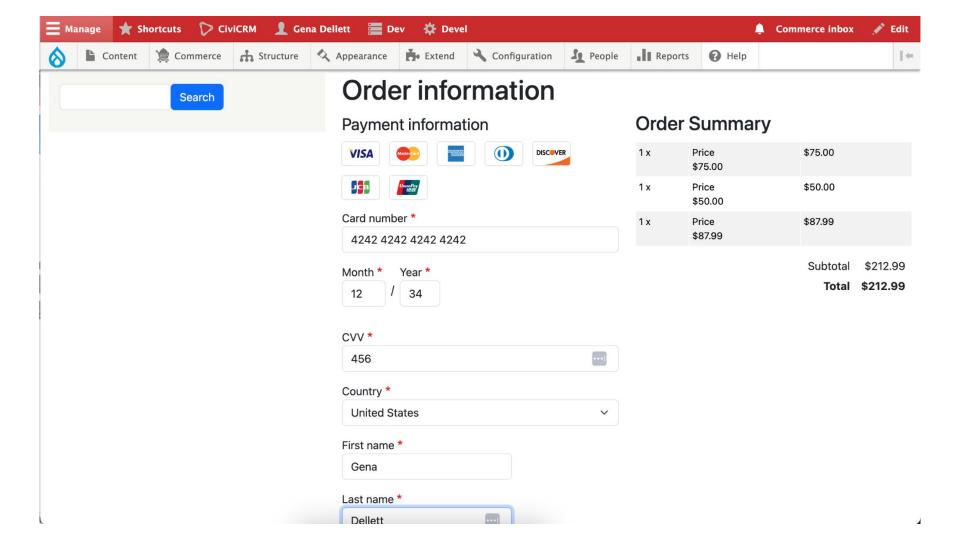

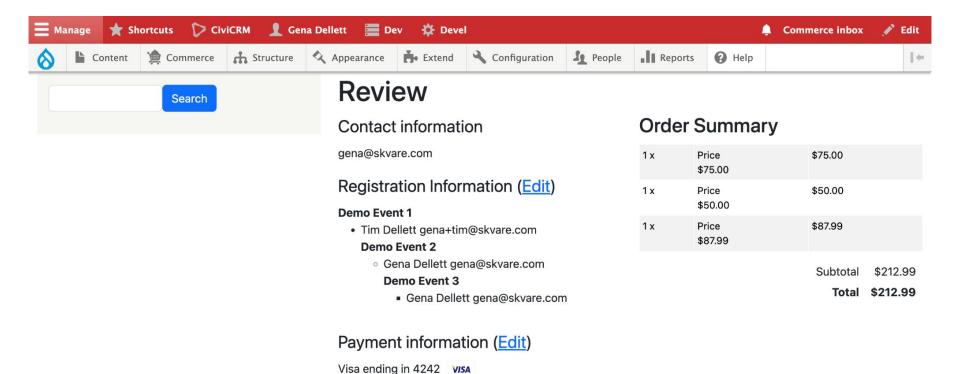

Expires 12/2034 Gena Dellett 1209 Lincoln Alamosa, CO 81101 United States

Pay and complete purchase

Go back

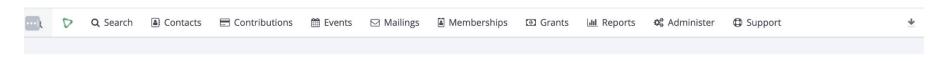

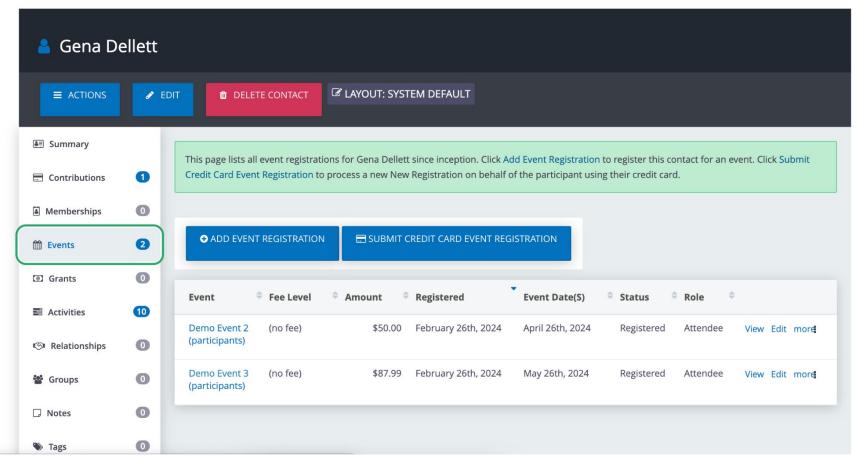

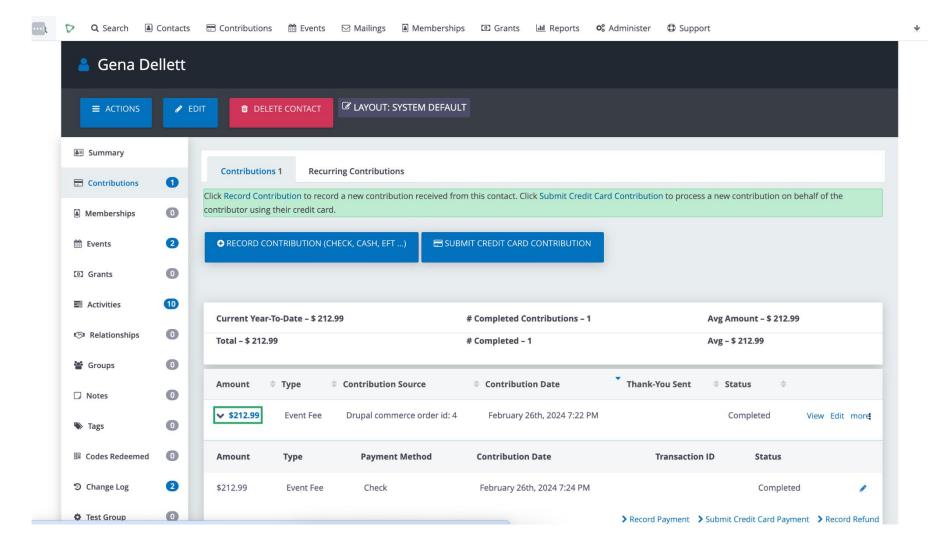

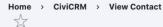

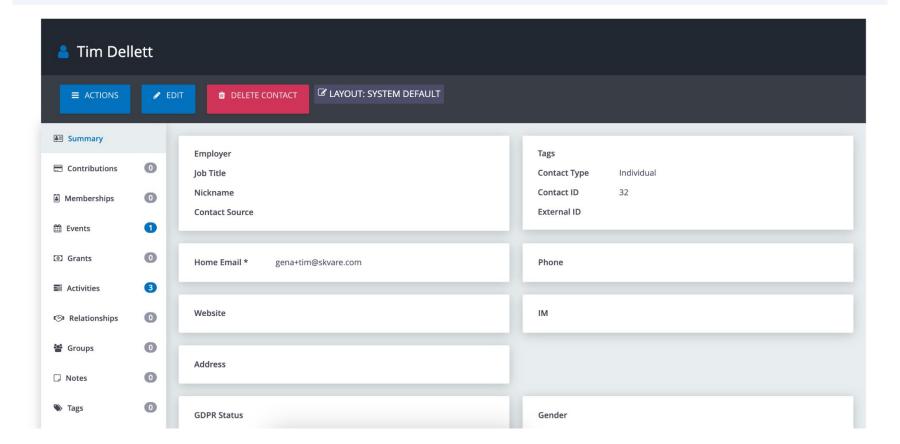

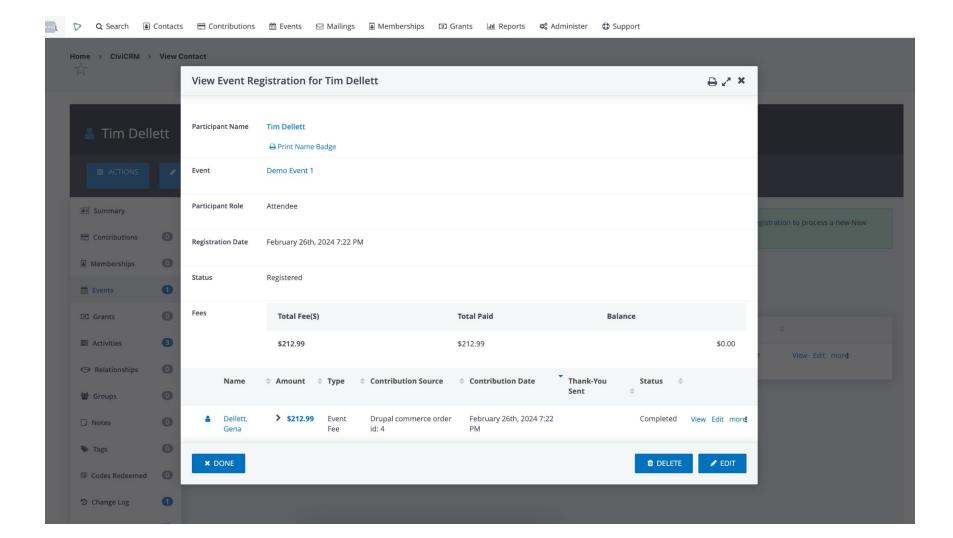

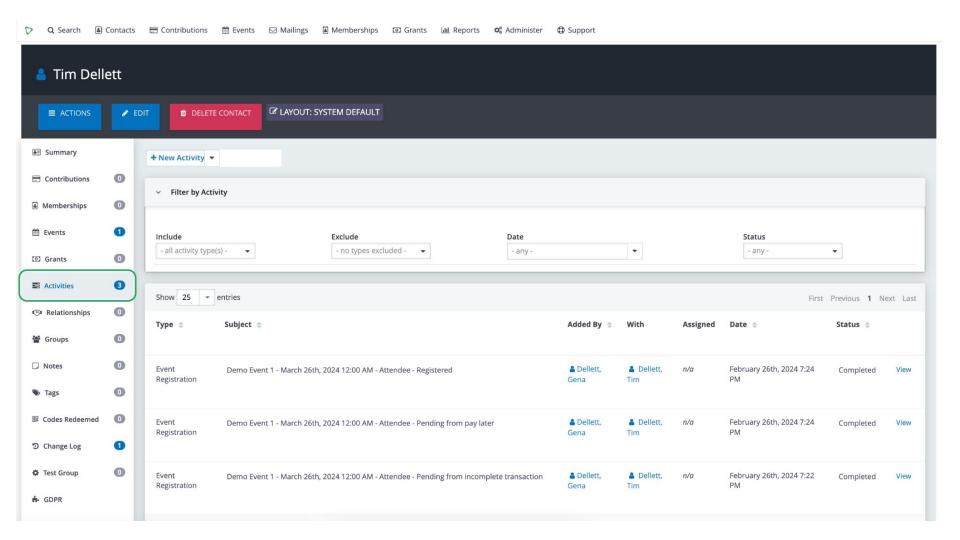

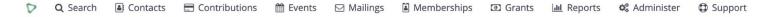

Home > CiviCRM > CiviEvent Dashboard

## 

| >                         | Edi | it Sea | rch Criteria                                                                                                    |                |             |                      |                     |                  |                 |               |   |                |
|---------------------------|-----|--------|----------------------------------------------------------------------------------------------------|----------------|-------------|----------------------|---------------------|------------------|-----------------|---------------|---|----------------|
| 1 Result  Select Records: |     |        | Event ID = Demo Event 1 AND Status ID In Registered, Attended, Pending (pay later), Partially paid, Pending refund  The found record |                |             | paid, Pending refund |                     |                  |                 |               |   |                |
|                           |     |        | Participant                                                                                                    | <b>⇒</b> Event | → Fee Level | Amount               | Registered          | Event Date(S)    | <b>♦</b> Status | <b>♦ Role</b> | ÷ |                |
|                           |     | 4      | Dellett, Tim                                                                                                    | Demo Event 1   | (no fee)    | \$75.00              | February 26th, 2024 | March 26th, 2024 | Registered      | Attendee      |   | View Edit more |

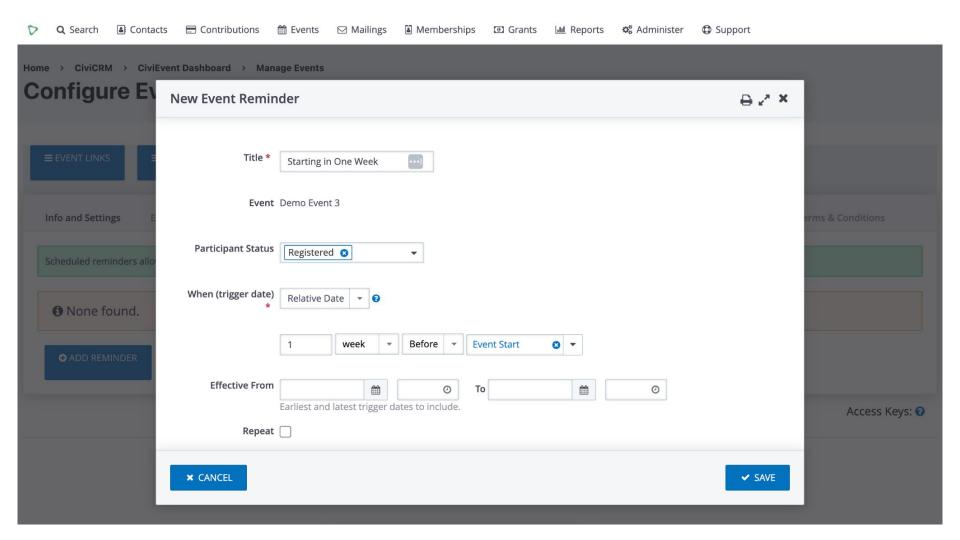

## The beginning... not an end

#### So many opportunities! Developers, have fun!

- Line Items broken out in CiviCRM (Line Item Reporting Civi Extension)
- Handling Contributions (donations) and Memberships
- "Stock" for maximum registrations/purchases
- Sync billing profile to billing records -
  - Commerce has a billing profile save address from profile to Civi Record.
- Early bird or special discount program
- Automatically create the CiviCRM Event when creating a product
- Form alters customize required/optional fields
- Required fees (ex: Material Fees) user can't remove fees
- "Product" Wish list Convert wish lists into cart

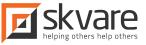

## Search Tracker CiviCRM Extension

- Drupal: can track activity of users (anonymized or authenticated)
- Need: take action on data!
- Use Case: Combine a user's activity with their demographic data in reports
- Ex: People interested in finding available mentores in their geographic area or who have the same expertise

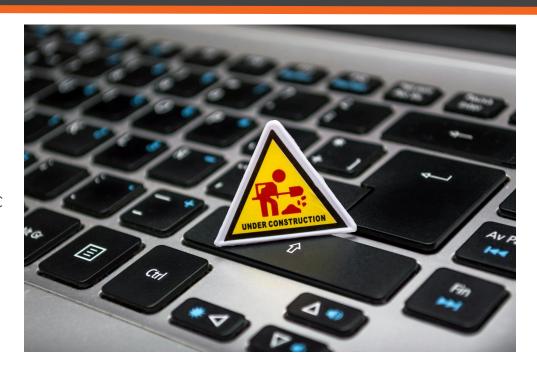

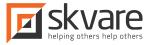

## Search Tracker CiviCRM Extension

Solution: Custom Entity Type in CiviCRM!

Why? Log data about site usage into CiviCRM so it is reportable.

Control over reports: no need to rely on a developer or advanced site builder to build report.

Increased flexibility: All in One vs Best of Breed

Communications: Be less invasive. Narrower segments for greater engagement.

... Try doing all this in Drupal = Harder!

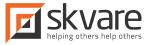

#### Home

## **Search Tracking** ☆

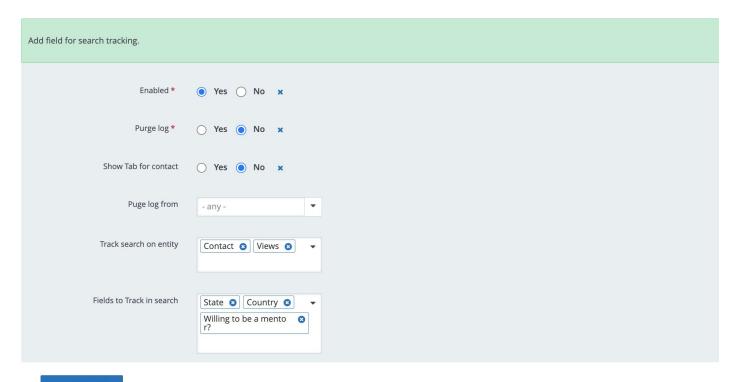

Welcome to Green Chemistry for Sustainability! Bear with us as we and the green chemistry community beta test this site. We invite you to explore, register, and submit content. Please <u>submit feedback</u>.

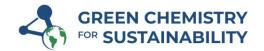

About

Network

Resources

**Hot Topics** 

SEARCH

LOGIN

SIGN UP

#### Mentor Search

| Mentor Search     | Seeking a Mentor |          |                    |  |
|-------------------|------------------|----------|--------------------|--|
| Country           |                  | State    | Business Expertise |  |
| - Any -           | ~                | - Any -~ | - None -           |  |
| Scientific Expert | se               |          |                    |  |
| - None -          |                  |          | Apply              |  |

|         | Role       | Business Expertise            | Scientific Expertise                                                                                     | Location                             |
|---------|------------|-------------------------------|----------------------------------------------------------------------------------------------------|--------------------------------------|
| Sederra | Management | Project/Program<br>Management | Other, Climate Change, Biomaterials, Biopolymers, Optical properties of materials, Polymers and plastics | United States , District of Columbia |

Welcome to Green Chemistry for Sustainability! Bear with us as we and the green chemistry community beta test this site. We invite you to explore, register, and submit content. Please <u>submit feedback</u>.

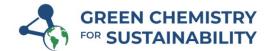

About ∨ Network `

Network ∨ Resources ∨ Hot T

Hot Topics ✓ Q SEARCH

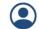

#### Mentor Search

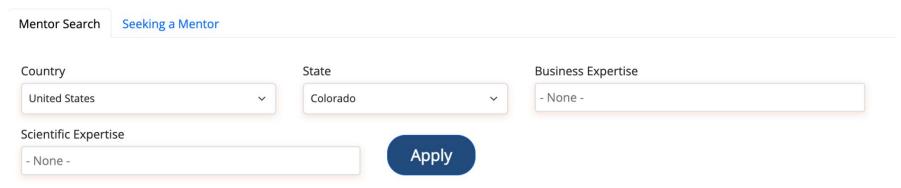

0 results. Please revise search criteria.

<u>About</u>

Accessibility

Code of Conduct

Contact

Terms of Use

Network

Resources Hot Topics

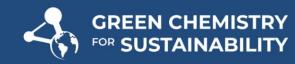

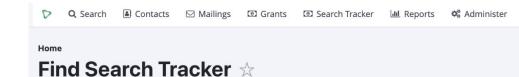

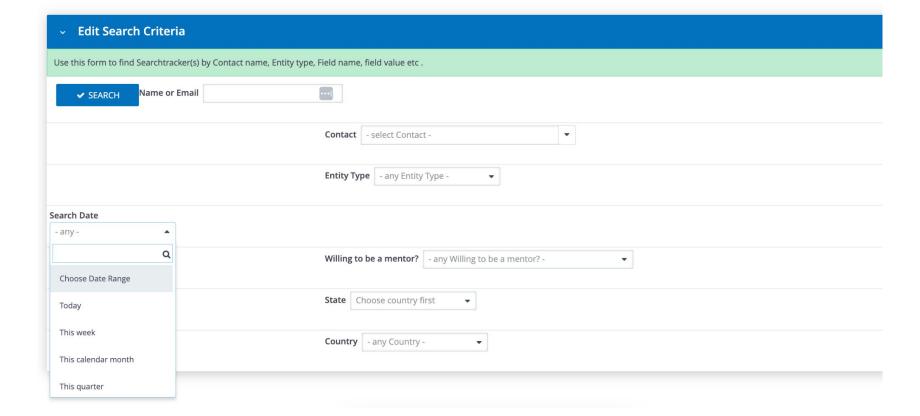

Support

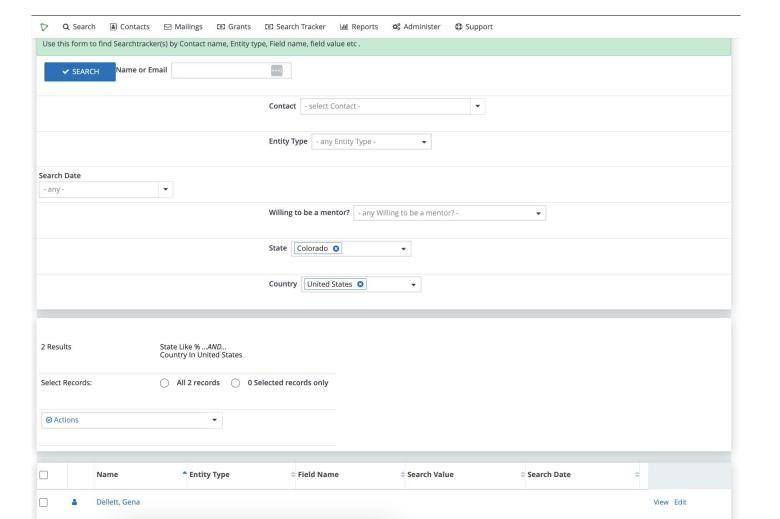

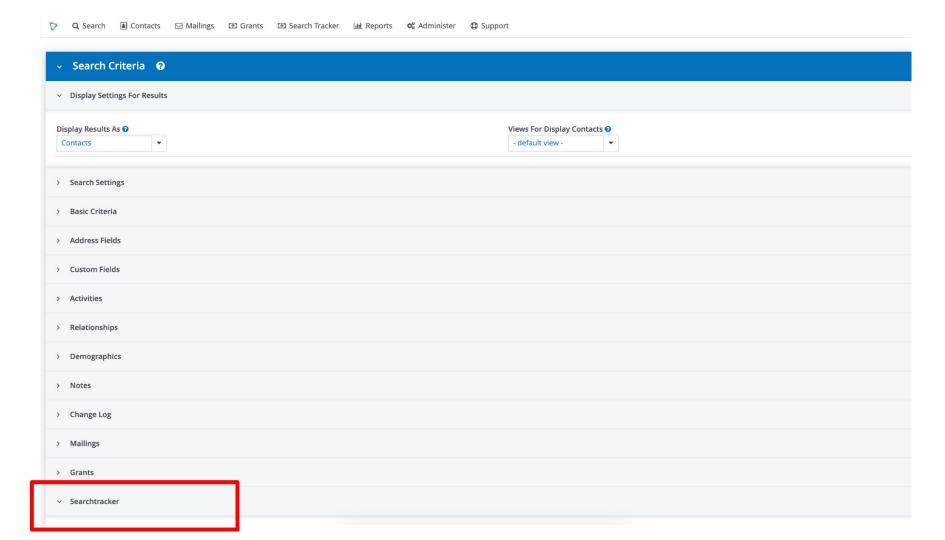

What needs to be logged will

depend per site, but the structure

for how it's stored will be the same.

# Let's Chat

Gena Dellett

gena@skvare.com

https://skvare.com

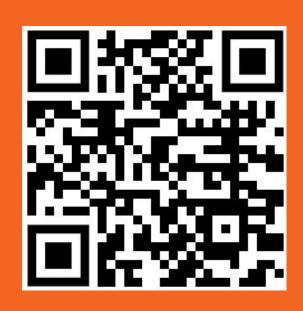